Министерство науки и высшего образования Российской Федерации ФГБОУ ВО «БАЙКАЛЬСКИЙ ГОСУДАРСТВЕННЫЙ УНИВЕРСИТЕТ»

> УТВЕРЖДАЮ Проректор по учебной работе д.э.н., доц. Бубнов В.А mypulled 25.06.2021г.

> > **CONSUM**

# **Рабочая программа дисциплины** Б1.Э.3. Мультимедиа технологии

Направление подготовки: 38.03.05 Бизнес-информатика Направленность (профиль): Цифровая экономика Квалификация выпускника: бакалавр Форма обучения: очная

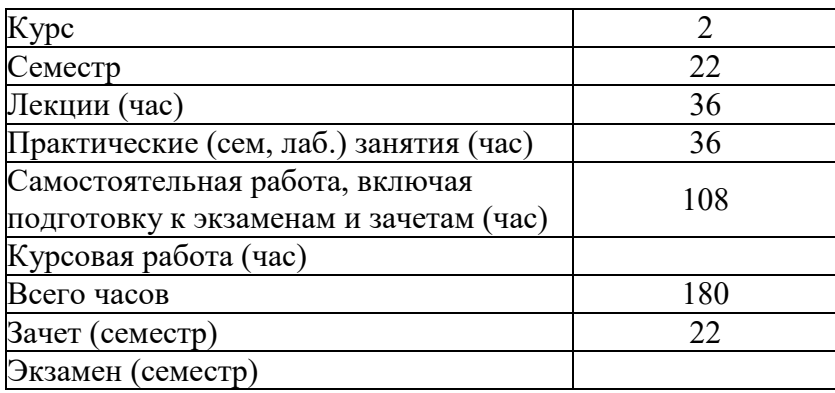

Иркутск 2021

Программа составлена в соответствии с ФГОС ВО по направлению 38.03.05 Бизнес-информатика.

Автор Н.В. Рубина

Рабочая программа обсуждена и утверждена на заседании кафедры математических методов и цифровых технологий

Заведующий кафедрой А.В. Родионов

Дата актуализации рабочей программы: 30.06.2022

#### **1. Цели изучения дисциплины**

Основными целями применения мультимедиа технологий являются:

1) развить творческие способности и навыки учащихся;

2) научить учащихся ориентироваться и использовать различные средства мультимедиа технологий;

3) изучить функциональные возможности современных программ, использующихся для создания мультимедиа-продуктов;

4) изучить методы и приемы построения, обработки и хранения изображений с помощью вычислительной техники;

5) научить применять основные методы и инструменты компьютерной графики в различном программном обеспечении;

6) научить создавать собственные графические представления, используя методы и инструменты программного обеспечения компьютерной графики;

7) научить обрабатывать аудио- и видеоинформацию, создавать ролики с аудио- и видеоинформацией;

8) применять полученные навыки на практике, в т.ч. в профессиональной деятельности.

#### **2. Перечень планируемых результатов обучения по дисциплине (модулю), соотнесенных с планируемыми результатами освоения образовательной программы**

#### **Компетенции обучающегося, формируемые в результате освоения дисциплины**

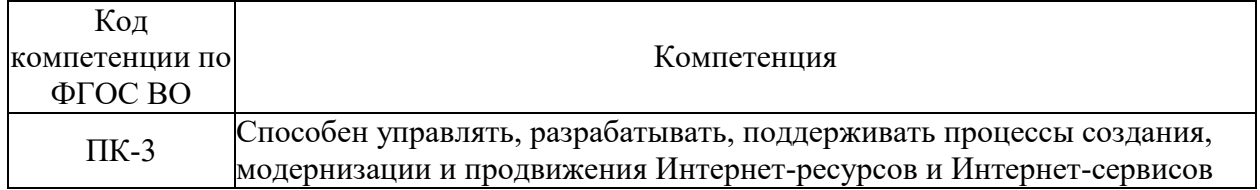

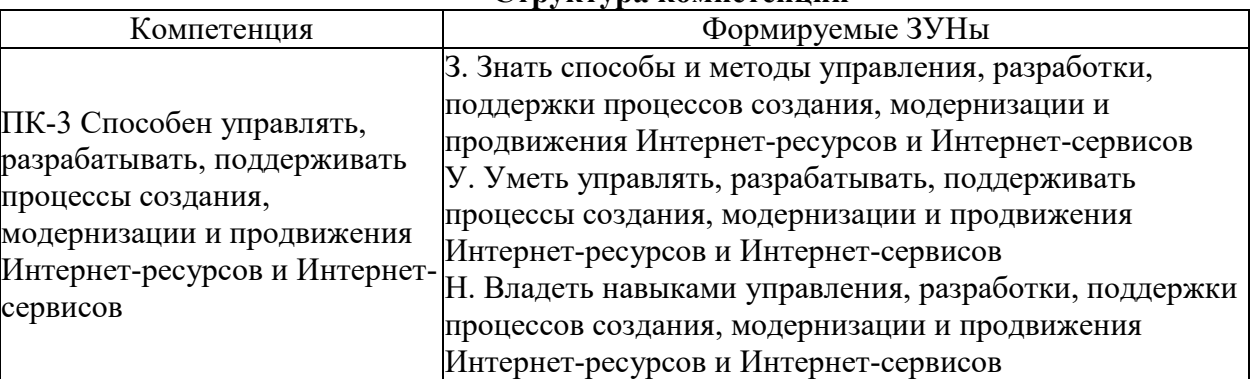

#### **Структура компетенции**

#### **3. Место дисциплины (модуля) в структуре образовательной программы**

Принадлежность дисциплины - БЛОК 1 ДИСЦИПЛИНЫ (МОДУЛИ): Элективная дисциплина.

**4. Объем дисциплины (модуля) в зачетных единицах с указанием количества академических часов, выделенных на контактную работу обучающихся с преподавателем (по видам учебных занятий) и на самостоятельную работу обучающихся**

Общая трудоемкость дисциплины составляет 5 зач. ед.,180 часов.

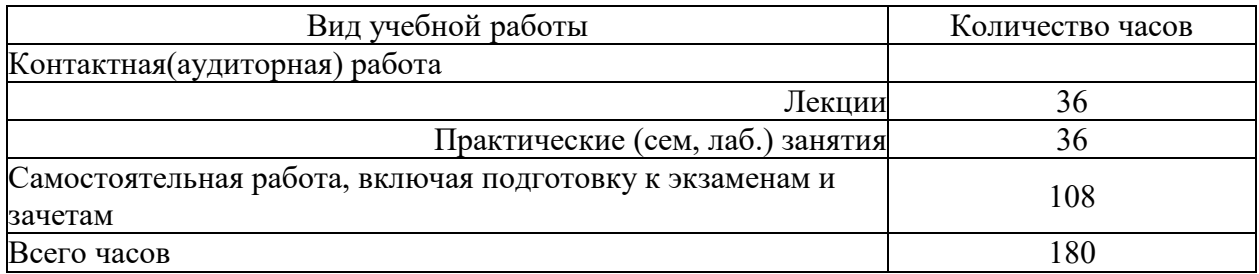

**5. Содержание дисциплины (модуля), структурированное по темам (разделам) с указанием отведенного на них количества академических часов и видов учебных занятий**

# **5.1. Содержание разделов дисциплины**

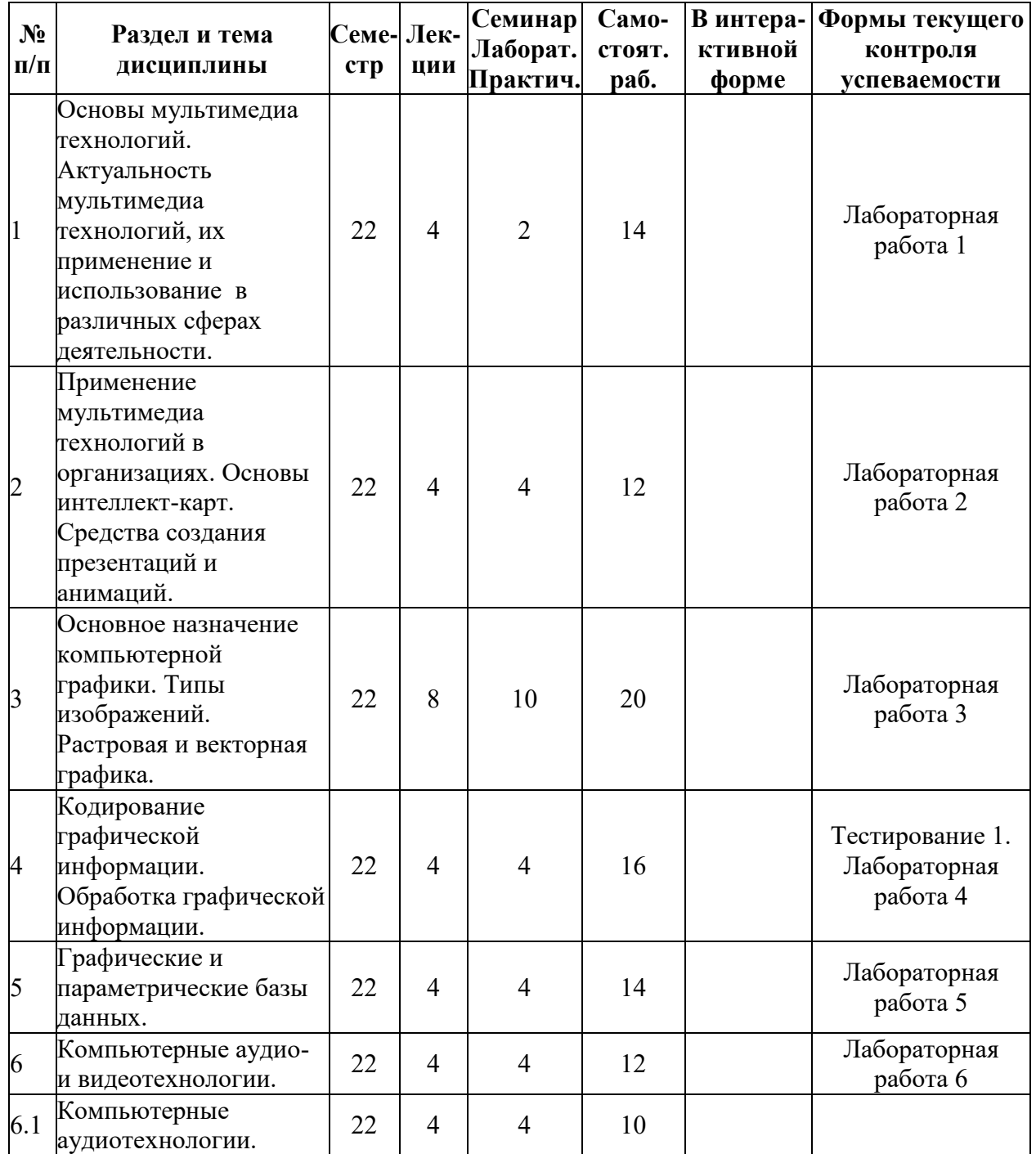

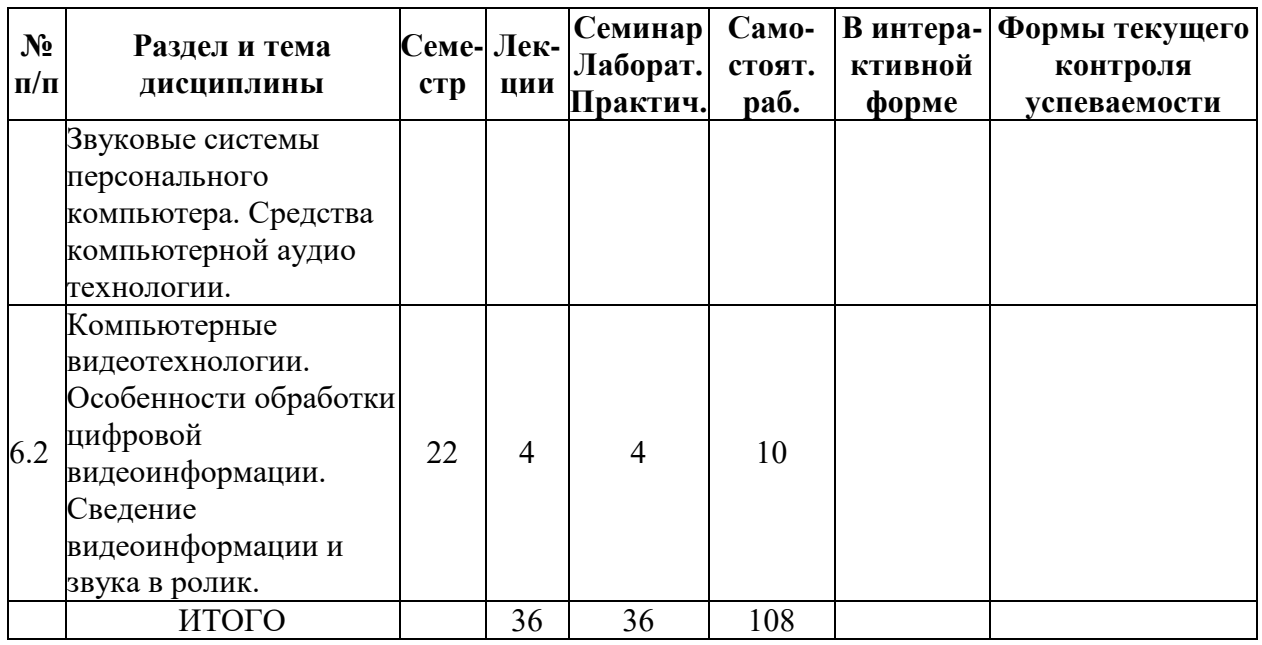

# **5.2. Лекционные занятия, их содержание**

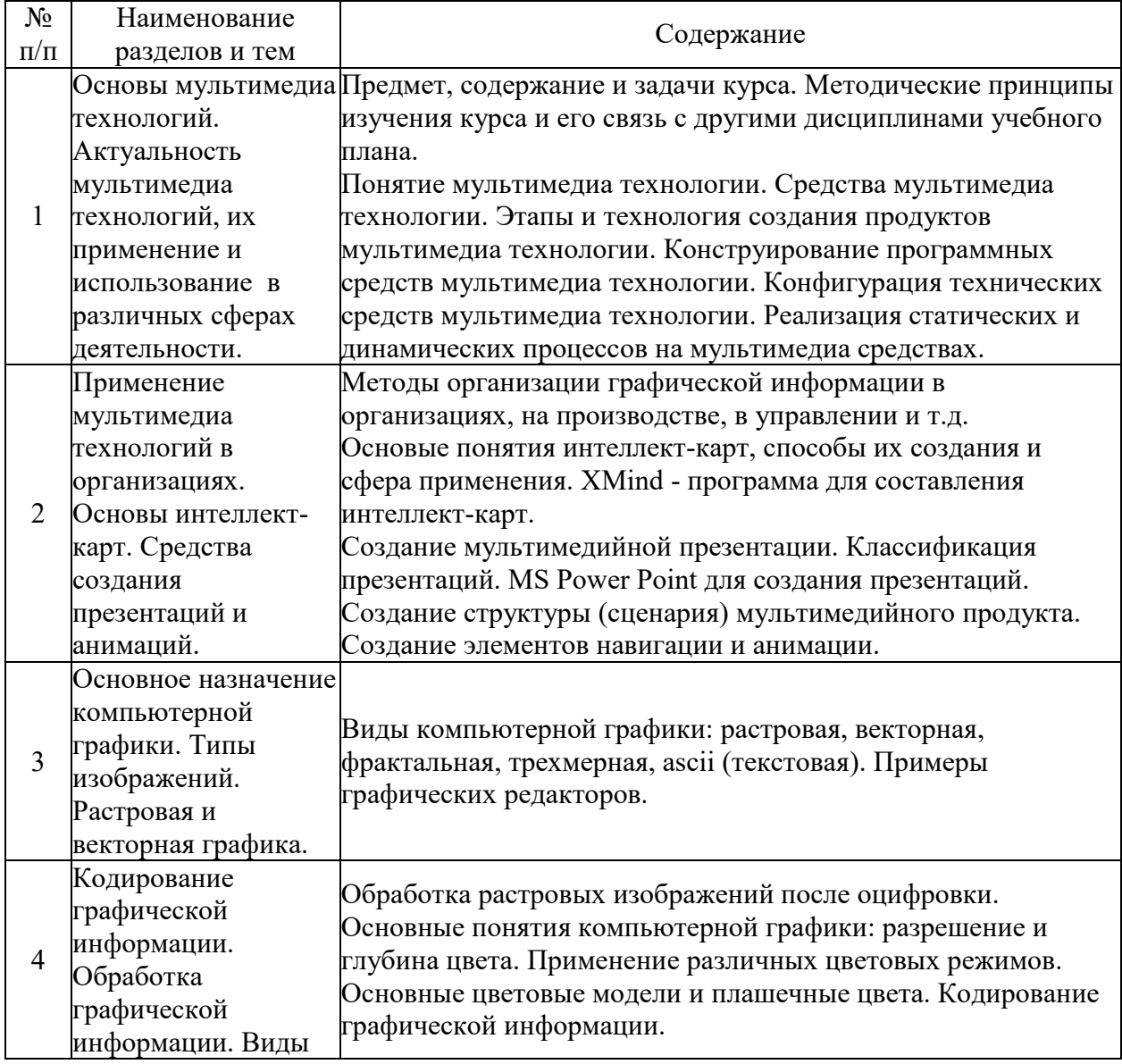

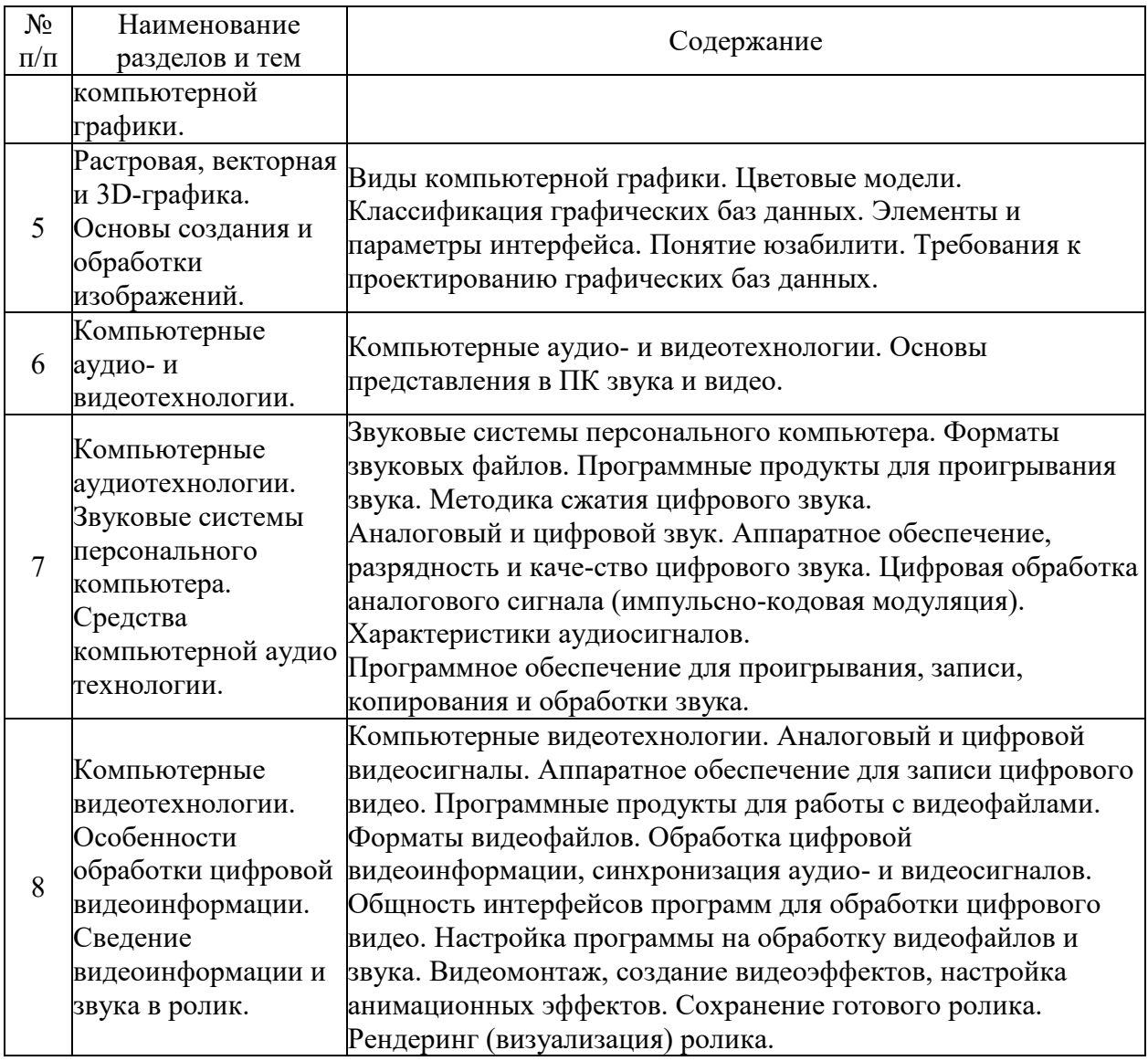

### **5.3. Семинарские, практические, лабораторные занятия, их содержание**

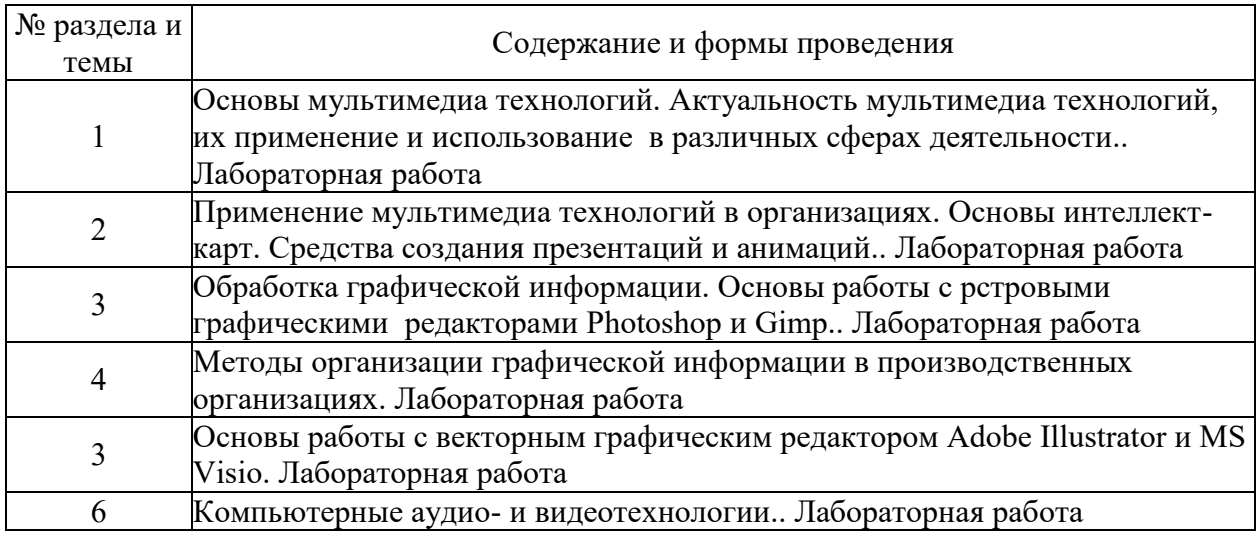

# **6. Фонд оценочных средств для проведения промежуточной аттестации по дисциплине (полный текст приведен в приложении к рабочей программе)**

# 6.1. Текущий контроль

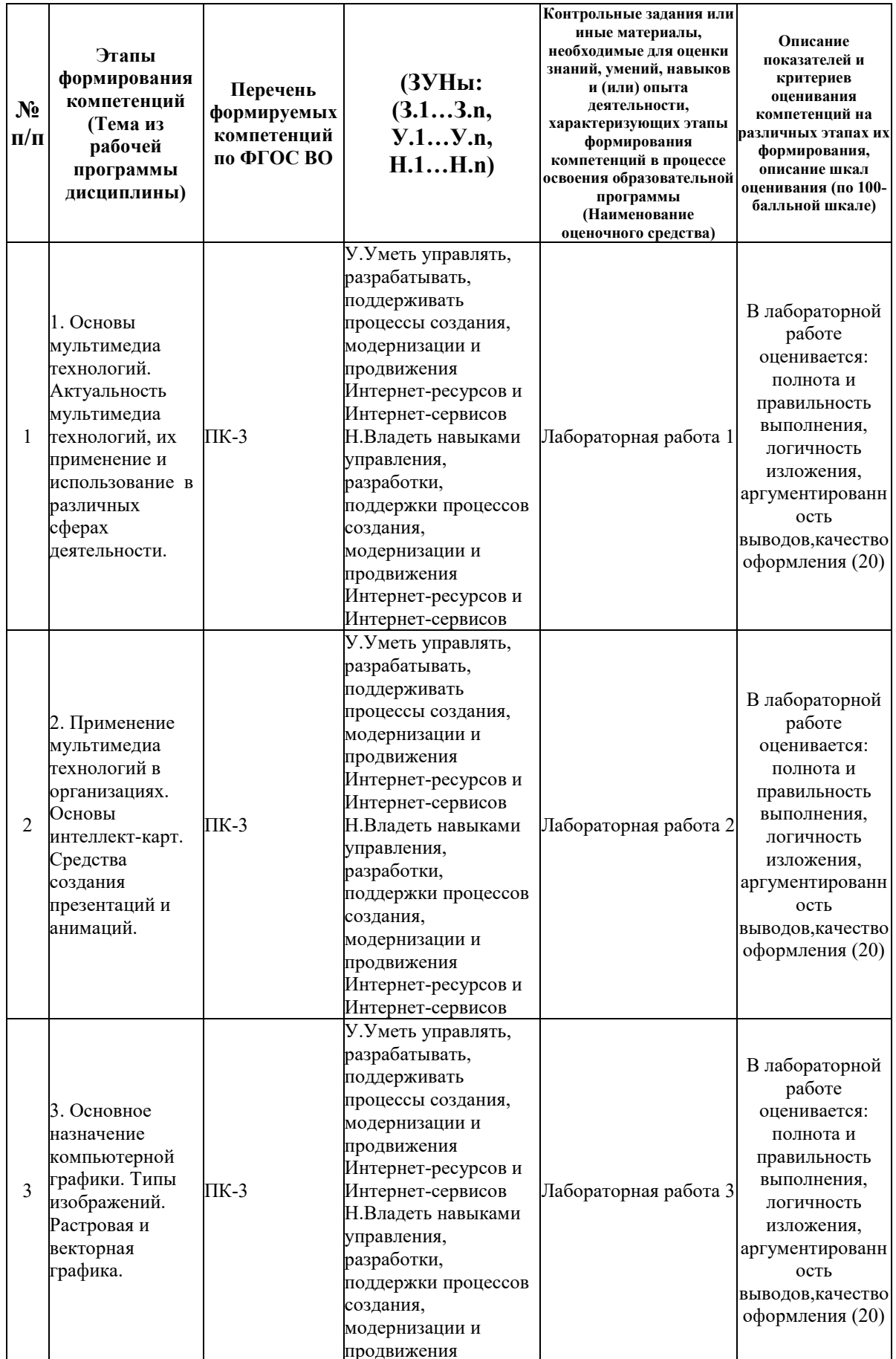

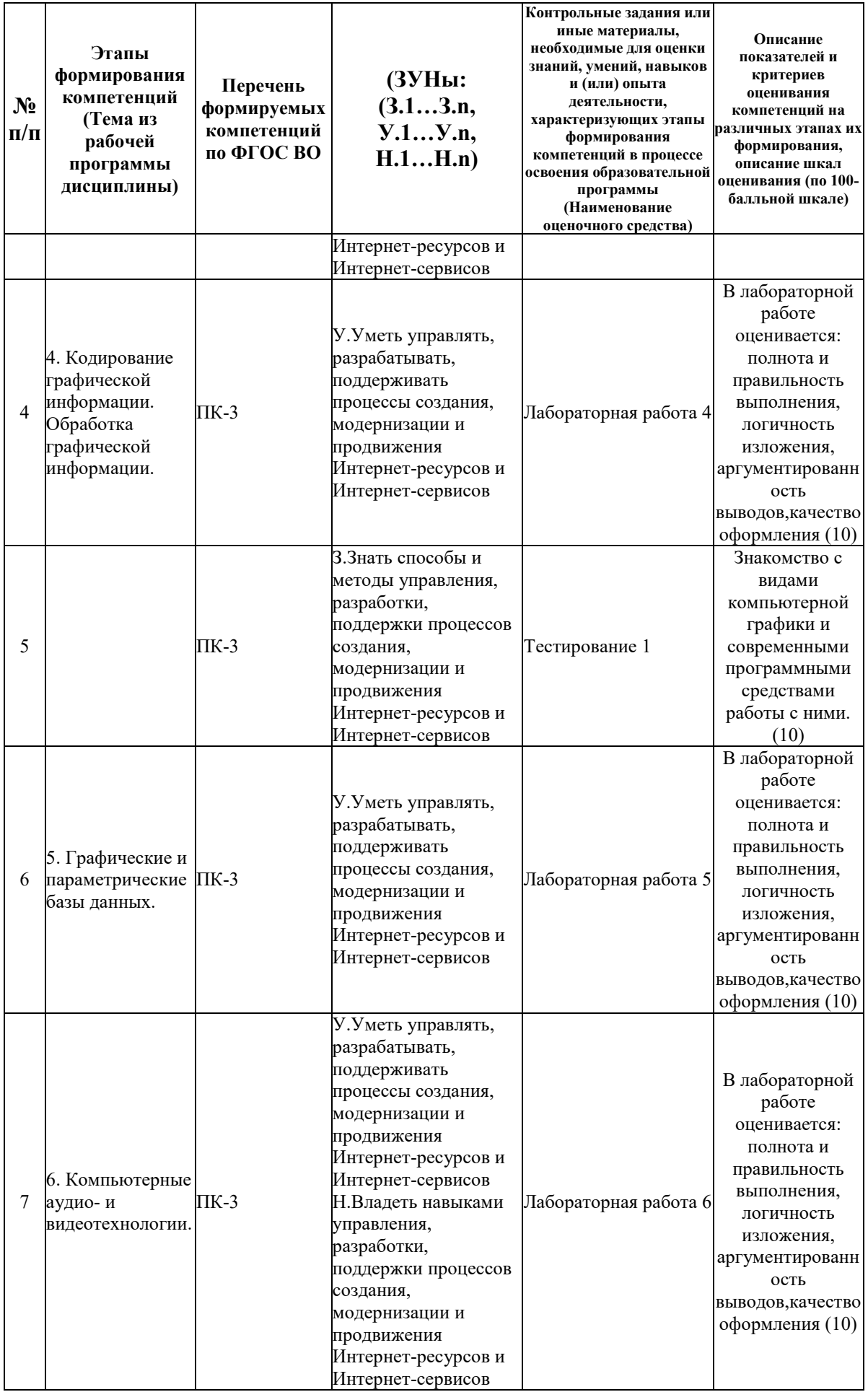

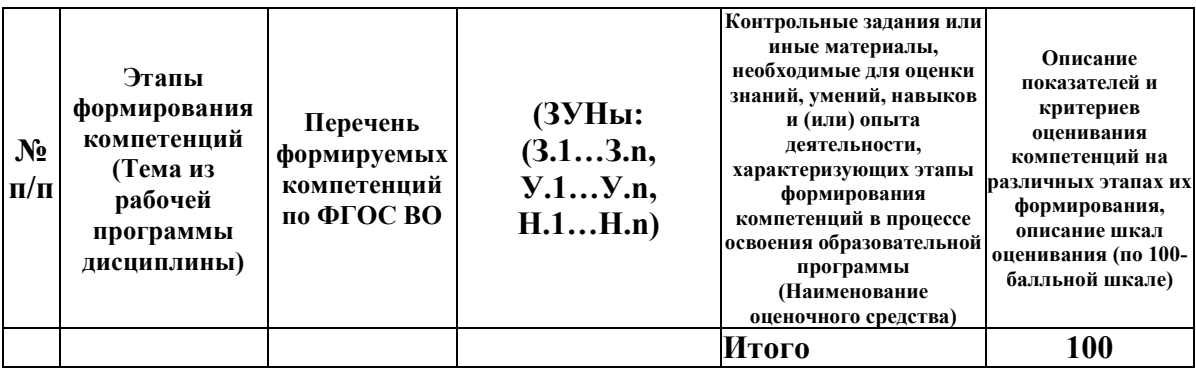

### 6.2. Промежуточный контроль (зачет, экзамен)

#### Рабочим учебным планом предусмотрен Зачет в семестре 22.

### ВОПРОСЫ ДЛЯ ПРОВЕРКИ ЗНАНИЙ:

1-й вопрос билета (30 баллов), вид вопроса: Тест/проверка знаний. Критерий: Каждый правильный ответ на вопрос оценивается в 1 балл, если итоговый процент правильных ответов в тесте менее  $50\%$  – то 0 баллов.

### Компетенция: ПК-3 Способен управлять, разрабатывать, поддерживать процессы создания, модернизации и продвижения Интернет-ресурсов и Интернет-сервисов

Знание: Знать способы и методы управления, разработки, поддержки процессов создания, модернизации и продвижения Интернет-ресурсов и Интернет-сервисов

- 1. Аддитивные цветовые модели.
- 2. Алгоритмы трансформации 2D графики.
- 3. Аудио и видео-информация
- 4. Векторная, фрактальная, трехмерная графика.
- 5. Векторные файлы. Структура векторных файлов.
- 6. Графические модели.
- 7. Графические файлы. Графические форматы.
- 8. Истоки зарождения мультимедиа.
- 9. История развития графической системы персонального компьютера.
- 10. История развития компьютерной графики.
- 11. Компьютерные презентации. Анимация и мультимедийные эффекты в Power Point.
- 12. Мультимедиа в образовании, в бизнесе, в медицине.
- 13. Мультимедиа как предмет бизнеса и маркетинговый инструмент.
- 14. Мультимедиа как синкретичная форма творчества.
- 15. Мультимедиа как средство социокультурной коммуникации.
- 16. Наложение и прозрачность изображений.
- 17. Определение цвета с помощью палитры.
- 18. Основные характеристики мультимедийного компьютера.
- 19. Основы интеллект-карт. ПО для создания интеллект-карт. Применение интеллект-карт.
- 20. Особенности компьютерного представления графической информации.
- 21. Перспективы развития технология мультимедиа.
- 22. Периепиионные иветовые молели.
- 23. Плашечные цвета и цветовые модели повышенной точности.
- 24. Правила выбора цветов в компьютерной графике.
- 25. Правовые аспекты мультимедиа.
- 26. Преимущества и недостатки векторных файлов.
- 27. Проблемы развития мультимедиа технологий.
- 28. Стандарты представления графики компаний "Adobe" и "Microsoft".
- 29. Субтрактивные цветовые модели.
- 30. Сферы применения мультимедиа. Субъекты мультимедиа.
- 31. Феномен мультимедиа.
- 32. Физические и логические пиксели.
- 33. Цвет. Цветовые модели.

### ТИПОВЫЕ ЗАДАНИЯ ДЛЯ ПРОВЕРКИ УМЕНИЙ:

2-й вопрос билета (35 баллов), вид вопроса: Задание на умение. Критерий: 1. Уровень владения графическим пакетом. 2. Умение аргументированно защитить представленную концепцию оформления, отвечать на поставленные вопросы, выражать свое мнение по обсуждаемой проблеме..

#### **Компетенция: ПК-3 Способен управлять, разрабатывать, поддерживать процессы создания, модернизации и продвижения Интернет-ресурсов и Интернет-сервисов**

Умение: Уметь управлять, разрабатывать, поддерживать процессы создания, модернизации и продвижения Интернет-ресурсов и Интернет-сервисов

Задача № 1. Восстановить исходное изображение с помощью графических редакторов

Задача № 2. Выполнить задание на проверку освоения инструментов графического редактора

Задача № 3. Решить задачу на кодирование графической информации

#### ТИПОВЫЕ ЗАДАНИЯ ДЛЯ ПРОВЕРКИ НАВЫКОВ:

3-й вопрос билета (35 баллов), вид вопроса: Задание на навыки. Критерий: Владение профессиональными навыками по созданию графических файлов. Умение отвечать, защитить и презентовать свой проект, четко выражать свое мнение и отстаивать свою точку зрения..

### **Компетенция: ПК-3 Способен управлять, разрабатывать, поддерживать процессы создания, модернизации и продвижения Интернет-ресурсов и Интернет-сервисов**

Навык: Владеть навыками управления, разработки, поддержки процессов создания, модернизации и продвижения Интернет-ресурсов и Интернет-сервисов

Задание № 1. Используя не менее 5 изображений (фото, картинки и т.д.) необходимо создать коллаж

Задание № 2. Нарисовать схему в MS Visio согласно предложенному образцу

Задание № 3. Создать с помощью векторного редактора изображение мультипликационного героя по представленному образцу

### ОБРАЗЕЦ БИЛЕТА

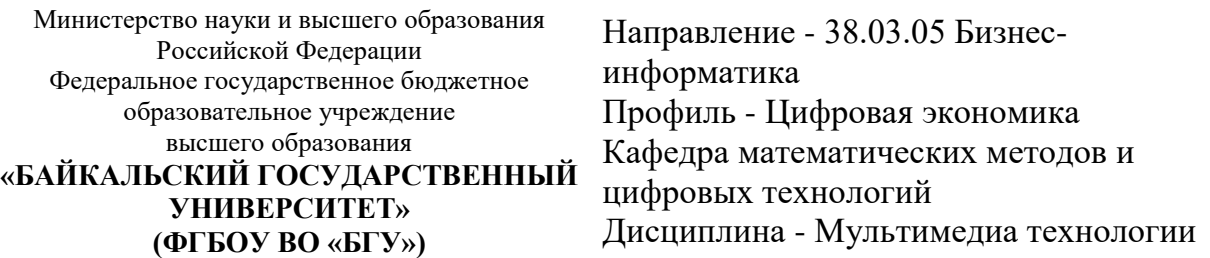

# **БИЛЕТ № 1**

1. Тест (30 баллов).

2. Восстановить исходное изображение с помощью графических редакторов (35 баллов).

3. Нарисовать схему в MS Visio согласно предложенному образцу (35 баллов).

Составитель \_\_\_\_\_\_\_\_\_\_\_\_\_\_\_\_\_\_\_\_\_\_\_\_\_\_\_\_\_\_\_\_\_\_ Н.В. Рубина

Заведующий кафедрой **Мария А.В. Родионов** 

### **7. Перечень основной и дополнительной учебной литературы, необходимой для освоения дисциплины (модуля)**

### **а) основная литература:**

1. Ломоносов Г. Г. Инженерная графика. учеб. для вузов/ Г. Г. Ломоносов.- М.: Недра, 1984.-287 с.

2. Пантюхин П. Я. Павел Яковлевич, Быков А. В. Андрей Вилич, Репинская А. В. Анна Валерьевна Компьютерная графика. допущено М-вом образования РФ. учеб. пособие для сред. проф. образования/ П. Я. Пантюхин, А. В. Быков, А. В. Репинская.- М.: ИНФРА-М, 2012

3. Пантюхин П. Я. Павел Яковлевич, Быков А. В. Андрей Вилич, Репинская А. В. Анна Валерьевна Компьютерная графика: Ч. 1. допущено М-вом образования РФ. учеб. пособие для сред. проф. образования.-85 с.

4. Комаров А. Е. Мультимедиа-технология/ А.Е. Комаров.- Москва: Лаборатория книги, 2012.-77 с.

5. Бондарева Г.А. Мультимедиа технологии. учебное пособие. Электронный ресурс/ Г.А. Бондарева.- Саратов: Вузовское образование, 2017.-158 c.

6. [Бондарева Г.А. Мультимедиа технологии \[Электронный ресурс\] : учебное пособие для](http://www.iprbookshop.ru/56283.html)  [студентов, обучающихся по направлениям подготовки: «Информационные системы и](http://www.iprbookshop.ru/56283.html)  [технологии», «Инфокоммуникационные технологии и системы связи», «Радиотехника»,](http://www.iprbookshop.ru/56283.html)  «Сервис» / Г.А. Бондарева. — [Электрон. текстовые данные. —](http://www.iprbookshop.ru/56283.html) Саратов: Вузовское [образование, 2017. —](http://www.iprbookshop.ru/56283.html) 158 c. — 2227-8397. — Режим доступа: [http://www.iprbookshop.ru/56283.html \(08.05.18\)](http://www.iprbookshop.ru/56283.html)

7. [Григорьева И.В. Компьютерная графика \[Электронный ресурс\] : учебное пособие / И.В.](http://www.iprbookshop.ru/18579.html)  Григорьева. — [Электрон. текстовые данные. —](http://www.iprbookshop.ru/18579.html) М. : Прометей, 2012. — 298 c. — 978-5- 4263-0115-3. — [Режим доступа: http://www.iprbookshop.ru/18579.html \(08.05.18\)](http://www.iprbookshop.ru/18579.html)

8. [Компьютерная графика \[Электронный ресурс\] : учебно-методический комплекс / . —](http://www.iprbookshop.ru/67066.html) [Электрон. текстовые данные. —](http://www.iprbookshop.ru/67066.html) Алматы: Нур-Принт, 2012. — 150 с. — 9965-756-10-4. — [Режим доступа: http://www.iprbookshop.ru/67066.html](http://www.iprbookshop.ru/67066.html) (08.05.18)

9. [Муртазина С.А. История графического дизайна и рекламы \[Электронный ресурс\] :](http://www.iprbookshop.ru/61972.html)  [учебное пособие / С.А. Муртазина, В.В. Хамматова. —](http://www.iprbookshop.ru/61972.html) Электрон. текстовые данные. — [Казань: Казанский национальный исследовательский технологический университет, 2013.](http://www.iprbookshop.ru/61972.html)  — 124 c. — 978-5-7882-1397-2. — [Режим доступа: http://www.iprbookshop.ru/61972.html](http://www.iprbookshop.ru/61972.html)  [\(09.05.18\)](http://www.iprbookshop.ru/61972.html)

10. [Перемитина Т.О. Компьютерная графика \[Электронный](http://www.iprbookshop.ru/13940.html) ресурс] : учебное пособие / Т.О. Перемитина. — Электрон. текстовые данные. — [Томск: Томский государственный](http://www.iprbookshop.ru/13940.html)  [университет систем управления и радиоэлектроники, Эль Контент, 2012. —](http://www.iprbookshop.ru/13940.html) 144 c. — 978- 5-4332-0077-7. — [Режим доступа: http://www.iprbookshop.ru/13940.html](http://www.iprbookshop.ru/13940.html)

### **б) дополнительная литература:**

1. Райан Д. Инженерная графика в САПР. пер. с англ..- М.: Мир, 1989.-391 с.

2. Миронов Д. Ф. Компьютерная графика в дизайне. учеб. для вузов. рек. УМО по образованию в обл. приклад. информатики/ Д. Ф. Миронов.- СПб.: БХВ-Петербург, 2008.- 538 с., [4] л.

3. Андресен Б. Б., Бринк К. Мультимедиа в образовании. Информационные технологии в образовании. автор. пер. с англ.. специализир. учеб. курс. 2-е изд., испр. и доп./ Бент Б. Андресен, Катя ван ден Бринк.- М.: Дрофа, 2007.-224 с.

4. Каптерев А. И. Мультимедиа как социокультурный феномен. учеб. пособие/ А. И. Каптерев.- М.: Профиздат, 2002.-225 с.

5. Пономаренко С. И. Пиксел и вектор. Принципы цифровой графики. [учеб. пособие]/ Сергей Пономаренко.- СПб.: БХВ-Петербург, 2002.-477 с.

6. [Бондарева Г.А. Лабораторный практикум по дисциплине «Мультимедиа технологии»](http://www.iprbookshop.ru/56282.html)  [\[Электронный ресурс\] : для студентов, обучающихся по направлениям подготовки](http://www.iprbookshop.ru/56282.html)  [09.03.02 «Информационные системы и технологии», 11.03.01 «Радиотехника», 11.03.02](http://www.iprbookshop.ru/56282.html)  [«Инфокоммуникационные технологии и системы связи», 43.03.01 «Сервис» / Г.А.](http://www.iprbookshop.ru/56282.html)  Бондарева. — Электрон. текстовые данные. — [Саратов: Вузовское образование, 2017. —](http://www.iprbookshop.ru/56282.html) 108 c. — 2227-8397. — [Режим доступа: http://www.iprbookshop.ru/56282.html \(08.05.18\)](http://www.iprbookshop.ru/56282.html)

7. [Веселова Ю.В. Графический дизайн рекламы. Плакат \[Электронный ресурс\] : учебное](http://www.iprbookshop.ru/44764.html)  [пособие / Ю.В. Веселова, О.Г. Семёнов. —](http://www.iprbookshop.ru/44764.html) Электрон. текстовые данные. — Новосибирск: [Новосибирский государственный технический университет, 2012. —](http://www.iprbookshop.ru/44764.html) 104 c. — 978-5-7782- 2192-5. — [Режим доступа: http://www.iprbookshop.ru/44764.html](http://www.iprbookshop.ru/44764.html)

8. [Формальная композиция. Творческий практикум по основам дизайна \[Электронный](http://www.iprbookshop.ru/33666.html)  [ресурс\] : учебное пособие / Е.В. Жердев \[и др.\]. —](http://www.iprbookshop.ru/33666.html) Электрон. текстовые данные. — [Оренбург: Оренбургский государственный университет, ЭБС АСВ, 2014. —](http://www.iprbookshop.ru/33666.html) 255 c. — 978- 5-4417-0442-7. — [Режим доступа: http://www.iprbookshop.ru/33666.html \(09.05.18\)](http://www.iprbookshop.ru/33666.html)

#### **8. Перечень ресурсов информационно-телекоммуникационной сети «Интернет», необходимых для освоения дисциплины (модуля), включая профессиональные базы данных и информационно-справочные системы**

Для освоения дисциплины обучающемуся необходимы следующие ресурсы информационно-телекоммуникационной сети «Интернет»:

– Сайт Байкальского государственного университета, адрес доступа: http://bgu.ru/, доступ круглосуточный неограниченный из любой точки Интернет

– Новый репортер, сайт о новых медиа, адрес доступа: http://newreporter.org/. доступ неограниченный

– Портал "Информационно-коммуникационные технологии в образовании", адрес доступа: http://www.ict.edu.ru/lib/. доступ неограниченный

– Сайт для создания презентаций, адрес доступа: http://prezi.com. доступ неограниченный

– Учебники онлайн, адрес доступа: http://uchebnik-online.com/. доступ неограниченный

– Электронная библиотека книг, адрес доступа: http://aldebaran.ru/. доступ неограниченный

– Электронно-библиотечная система IPRbooks, адрес доступа: https://www.iprbookshop.ru. доступ неограниченный

#### **9. Методические указания для обучающихся по освоению дисциплины (модуля)**

Данная дисциплина поможет освоить понятие мультимедиа. Комплексный характер мультимедийных техноло-гий. Сфера применения мультимедийных технологий в дизайнпроектировании. Прикладные задачи мультимедийных презентаций, эн-циклопедий, баннеров, анимационных и видеороликов. Классификация мультимедиа-приложений.

Понятие и признаки интерактивности. Преимущество мультимедийного представления информации.

Изучать дисциплину рекомендуется в соответствии с той последовательностью, которая обозначена в ее содержании. Для успешного освоения курса обучающиеся должны иметь первоначальные знания в области информационных технологий в бизнесе.

На лекциях преподаватель озвучивает тему, знакомит с перечнем литературы по теме, обосновывает место и роль этой темы в данной дисциплине, раскрывает ее практическое значение. В ходе лекций студенту необходимо вести конспект, фиксируя основные понятия и проблемные вопросы.

Практические (семинарские) занятия по своему содержанию связаны с тематикой лекционных занятий. Начинать подготовку к занятию целесообразно с конспекта лекций. Задание на практическое (семинарское) занятие сообщается обучающимся до его проведения. На семинаре преподаватель организует обсуждение этой темы, выступая в качестве организатора, консультанта и эксперта учебно-познавательной деятельности обучающегося.

Изучение дисциплины (модуля) включает самостоятельную работу обучающегося.

Основными видами самостоятельной работы студентов с участием преподавателей являются:

• текущие консультации;

• коллоквиум как форма контроля освоения теоретического содержания дисциплин: (в часы консультаций, предусмотренные учебным планом);

• прием и разбор домашних заданий (в часы практических занятий);

• прием и защита лабораторных работ (во время проведения занятий);

Основными видами самостоятельной работы студентов без участия преподавателей являются:

• формирование и усвоение содержания конспекта лекций на базе рекомендованной лектором учебной литературы, включая информационные образовательные ресурсы (электронные учебники, электронные библиотеки и др.);

• самостоятельное изучение отдельных тем или вопросов по учебникам или учебным пособиям;

• написание рефератов, докладов;

• подготовка к семинарам и лабораторным работам;

• выполнение домашних заданий в виде решения отдельных задач, проведения типовых расчетов, расчетно-компьютерных и индивидуальных работ по отдельным разделам содержания дисциплин и др.

#### **10. Перечень информационных технологий, используемых при осуществлении образовательного процесса по дисциплине (модулю), включая перечень программного обеспечения**

В учебном процессе используется следующее программное обеспечение:

- Adobe Acrobat Reader\_11,
- MS Visio Professional,
- MS Office,
- $-$  Gimp,
- Inkscape,

#### **11. Описание материально-технической базы, необходимой для осуществления образовательного процесса по дисциплине (модулю):**

В учебном процессе используется следующее оборудование:

– Помещения для самостоятельной работы, оснащенные компьютерной техникой с возможностью подключения к сети "Интернет" и обеспечением доступа в электронную информационно-образовательную среду вуза,

 $-7$ -Zip,

– Учебные аудитории для проведения: занятий лекционного типа, занятий семинарского типа, практических занятий, выполнения курсовых работ, групповых и индивидуальных консультаций, текущего контроля и промежуточной аттестации, укомплектованные специализированной мебелью и техническими средствами обучения,

– Компьютерный класс,

– Наборы демонстрационного оборудования и учебно-наглядных пособий